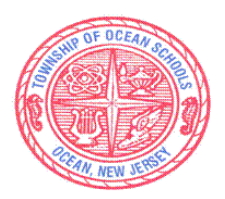

# **Township of Ocean Schools**

Assistant Superintendent Office of Teaching and Learning

## *SPARTAN MISSION:*

 *Meeting the needs of all students with a proud tradition of academic excellence.* 

## **Curriculum Documents**

**School:** Township of Ocean Intermediate School

**Course:** Computer Finance formerly Grade 7 Technology

**Department:** Technology

**Supervisor:** Patrick O'Neill

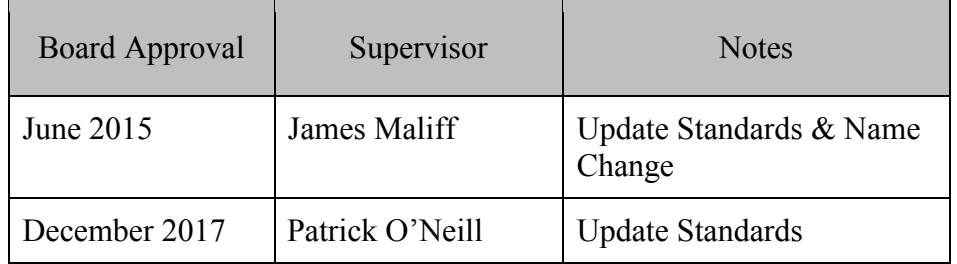

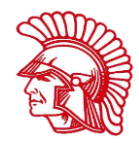

# **TOWNSHIP OF OCEAN INTERMEDIATE SCHOOL**

# **COURSE TIMELINE FOR:**  $7<sup>TH</sup>$  **<b>GRADE Computer Finance**

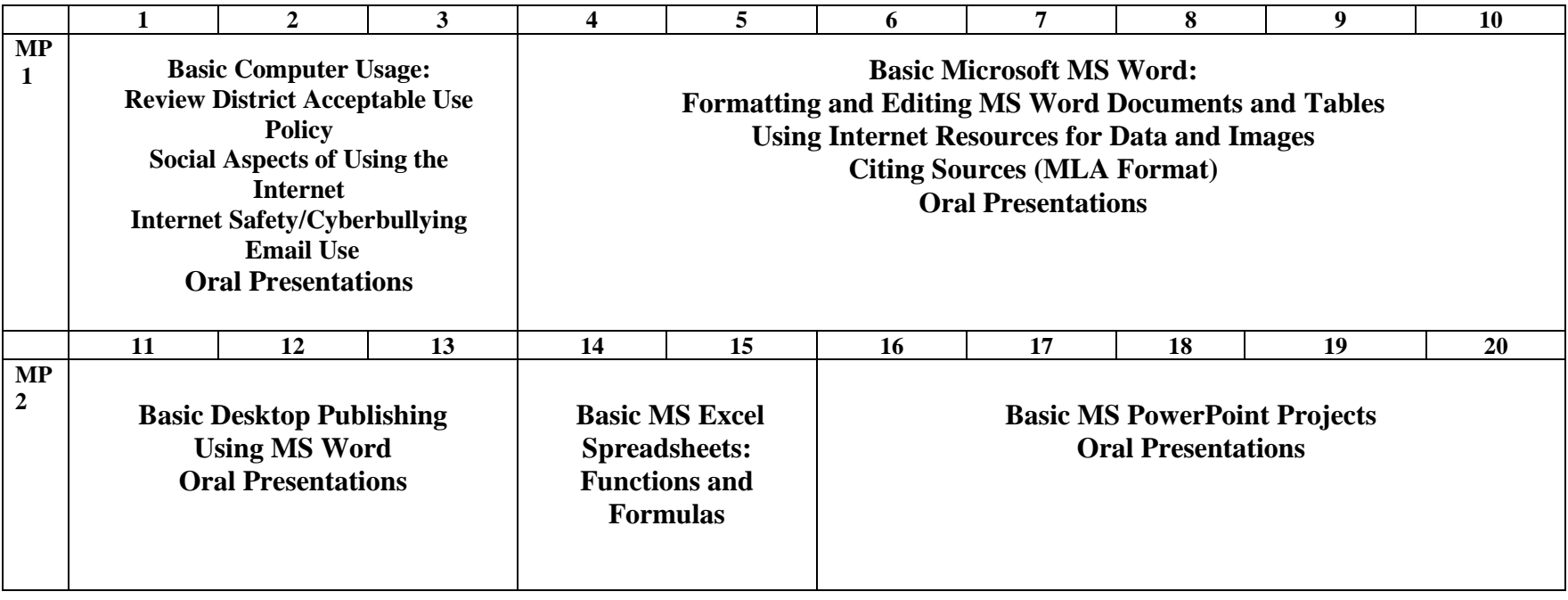

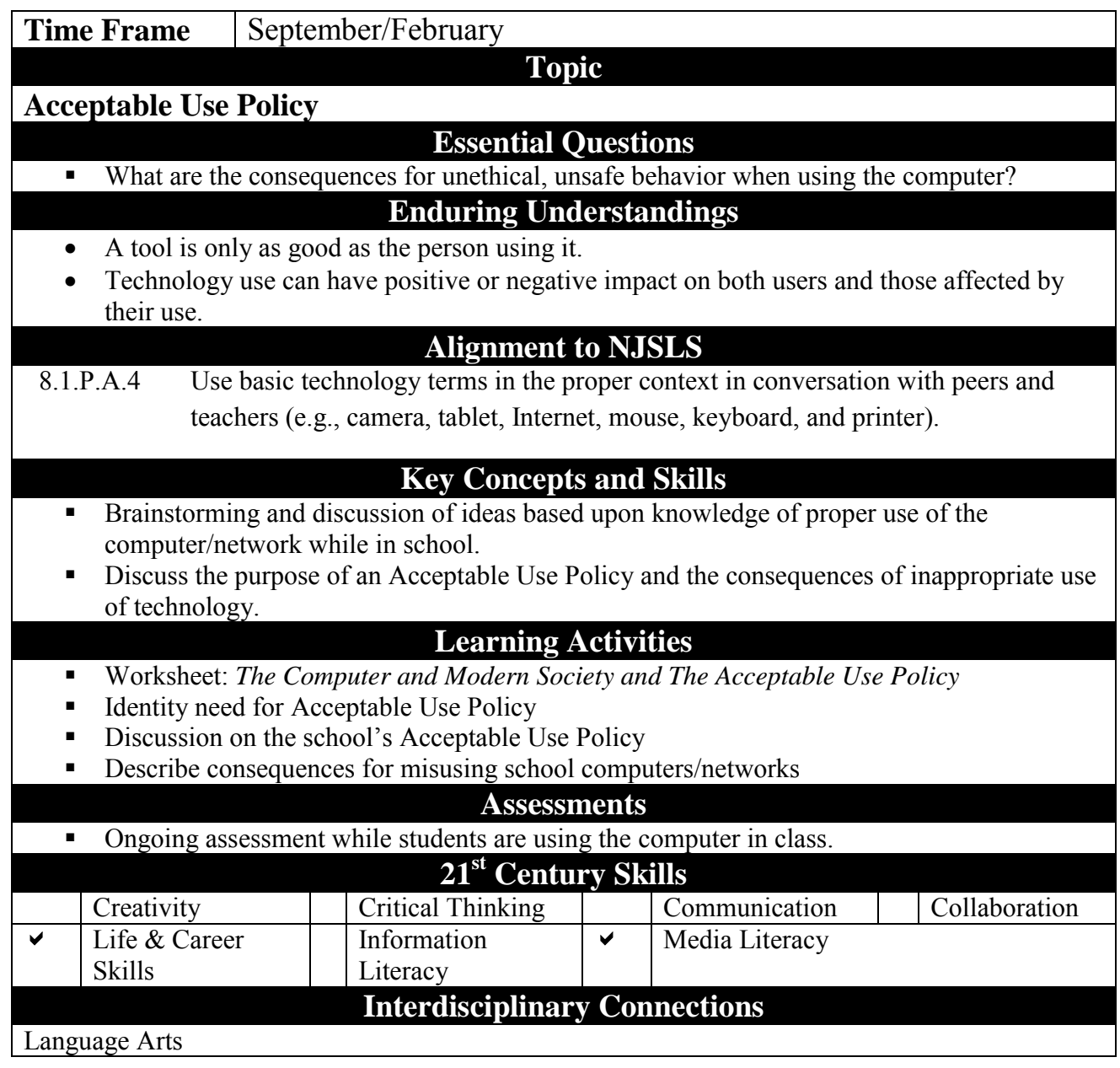

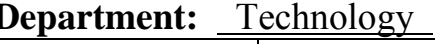

Course: Computer Finance – Gr. 7

**Time Frame** September/February (Throughout Semester)

## **Topic**

**Internet Safety**

### **Essential Questions**

- What are the responsibilities when using networked digital information to demonstrate ethical and safe use?
- What are the best practices for safe Internet Usage?

### **Enduring Understandings**

- A tool is only as good as the person using it.
- Technology use can have positive or negative impact on both users and those affected by their use. Recognize and practice how to stay safe online.

### **Alignment to NJSLS**

8.1.8.D.1 Understand and model appropriate online behaviors related to cyber safety, cyber bullying, cyber security, and cyber ethics including appropriate use of social media.

### **Key Concepts and Skills**

- **Staying safe on the Internet**
- Understanding the methods used to gain personal information online by predators.
- **Critical thinking**
- Describe the difference between Personal and Private Identity Information
- Recognize personal comfort levels and recognize unacceptable behavior –Dealing with online bullies
- Explore the concept of anonymity and Cyber Pals
- Explore benefits of safe online chatting and messaging

#### **Learning Activities**

- CyberSmart Lessons:
	- o Private and Personal Information
	- o Savvy Online Talk and Messaging
	- o Smart, Safe, and secure Online
	- o CyberPals
	- o Chat and Message Safety

#### **Assessments**

#### Class discussions

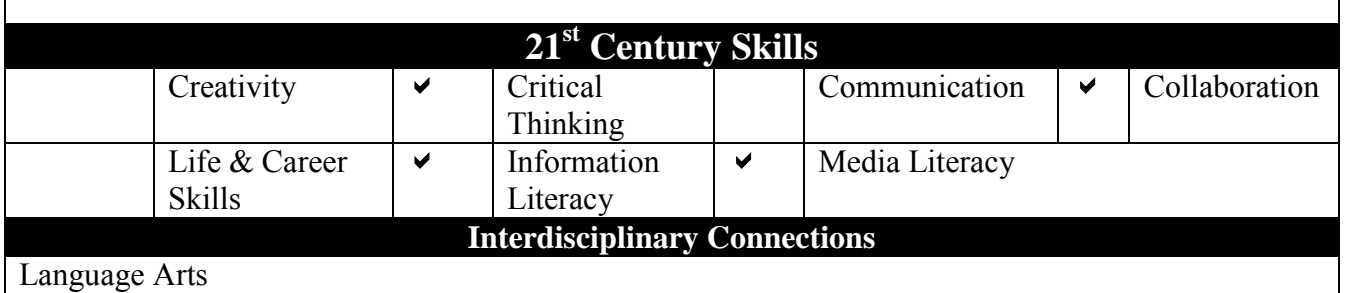

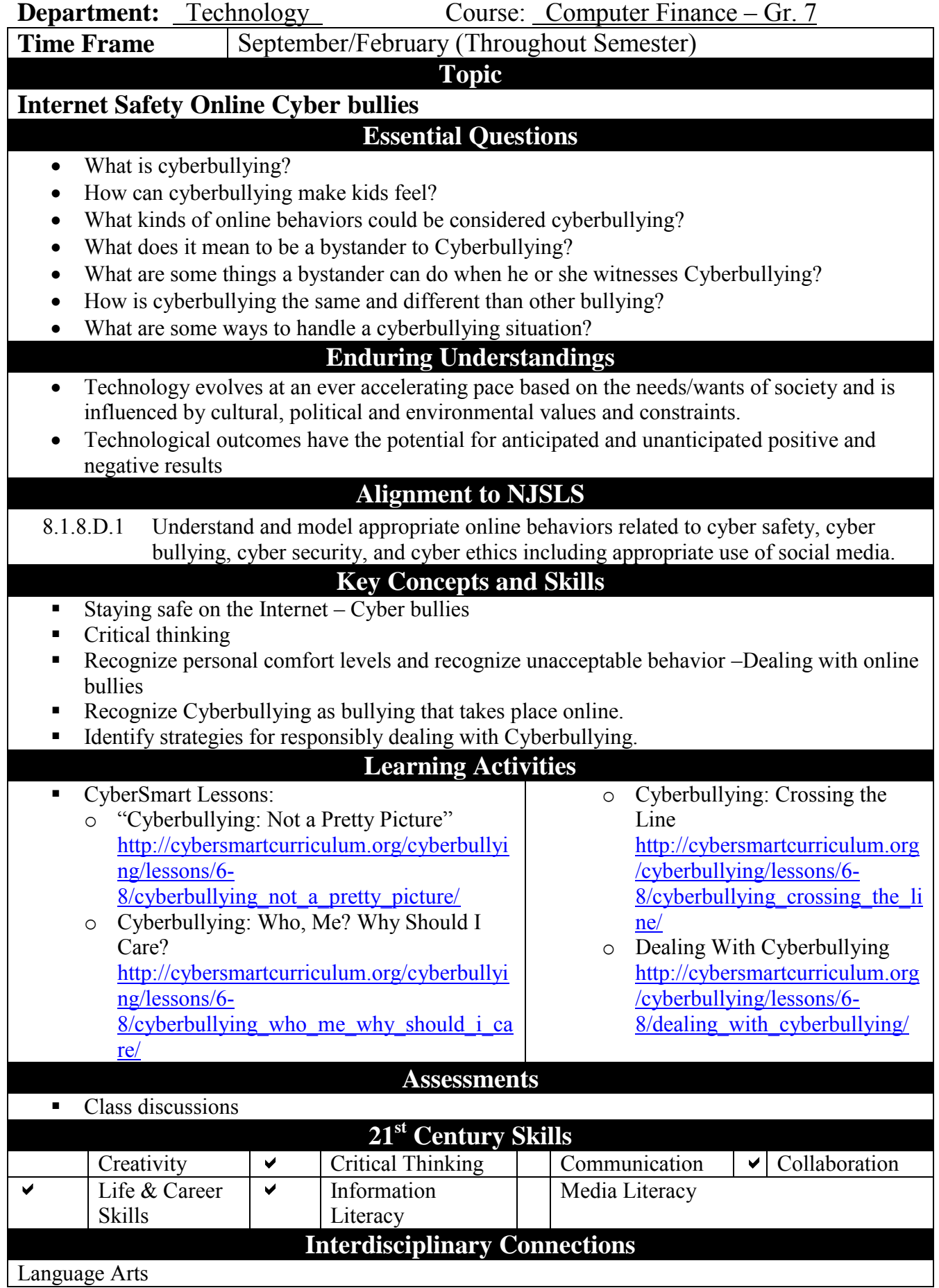

Revised October, 2017 3

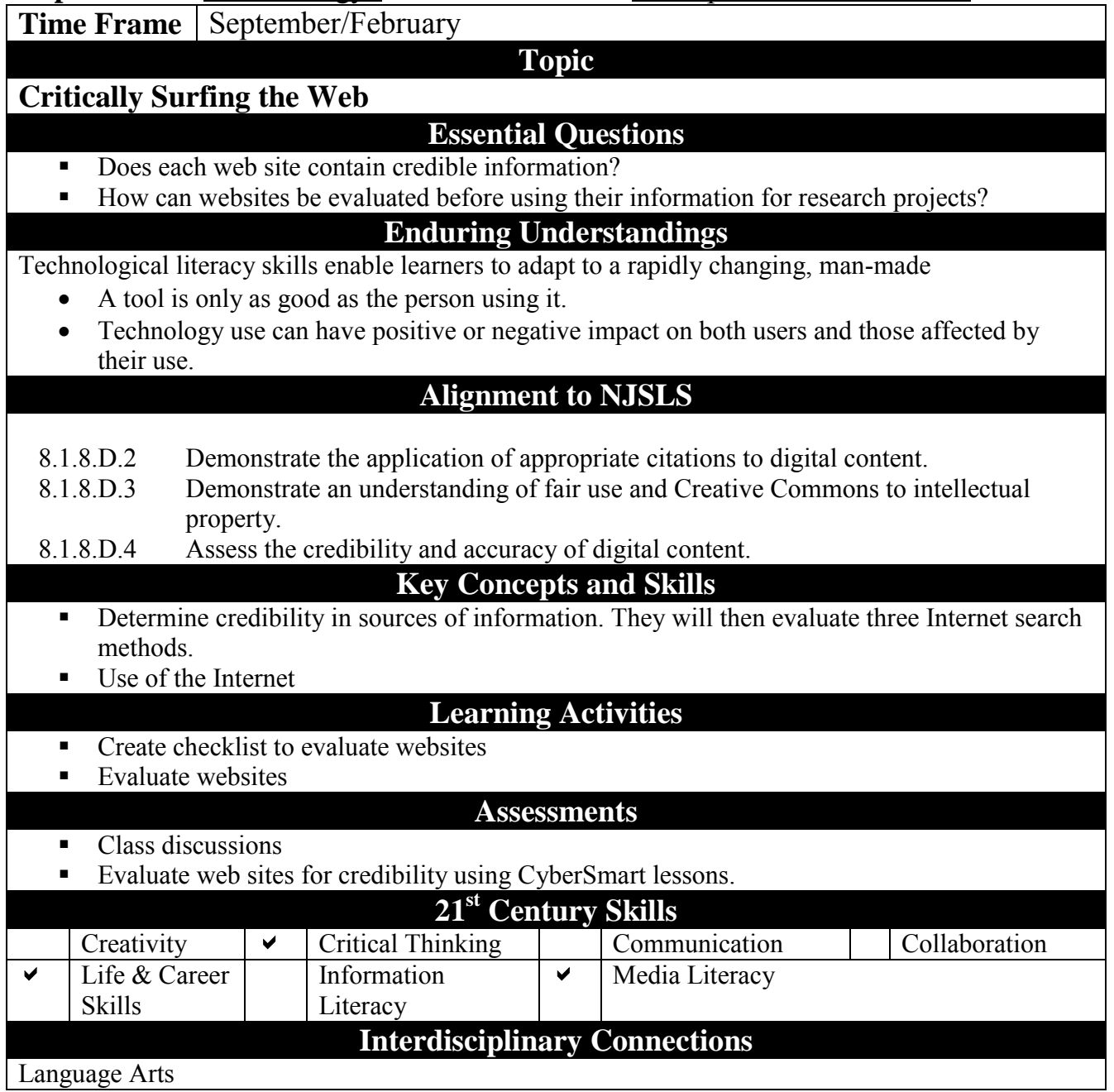

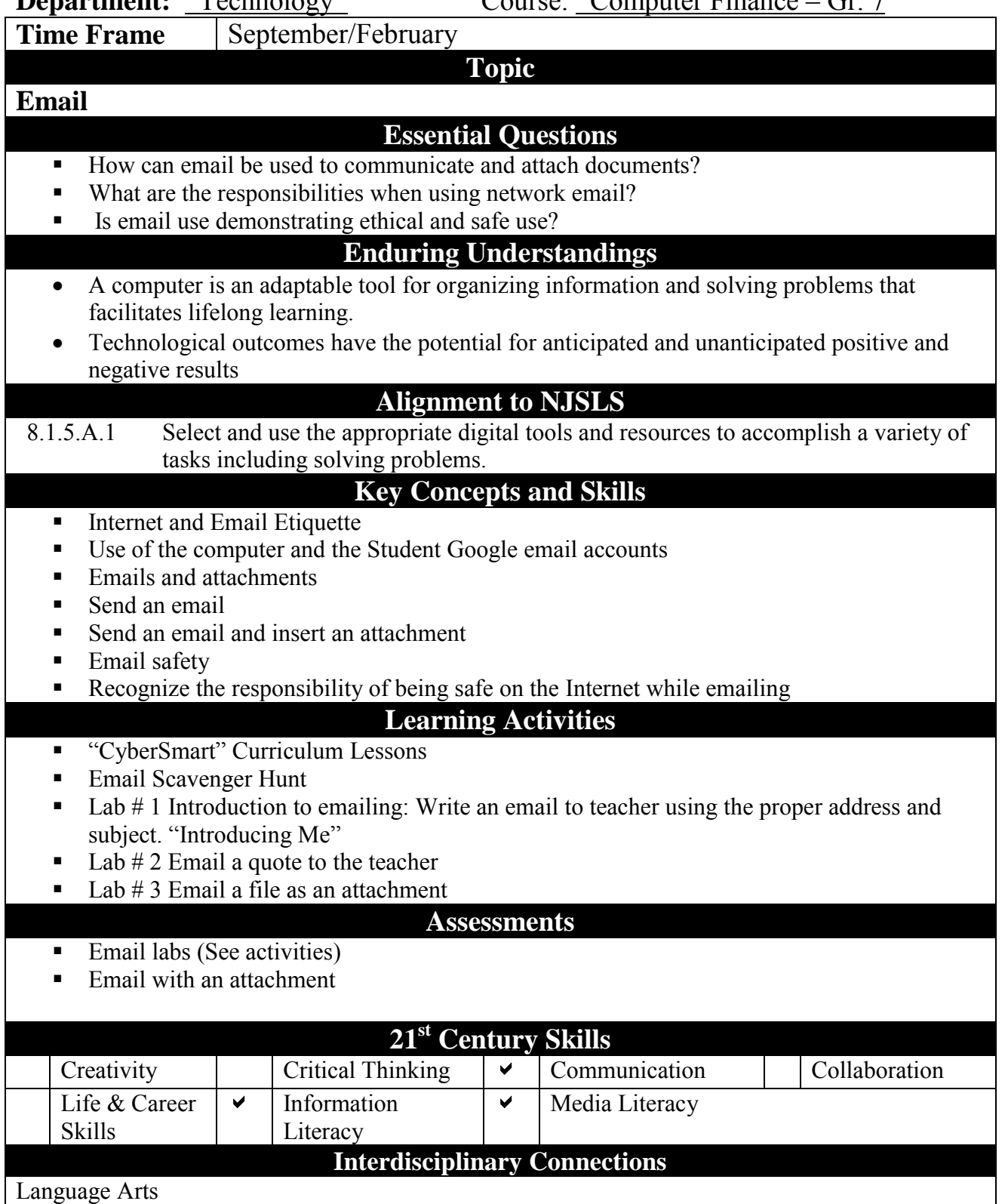

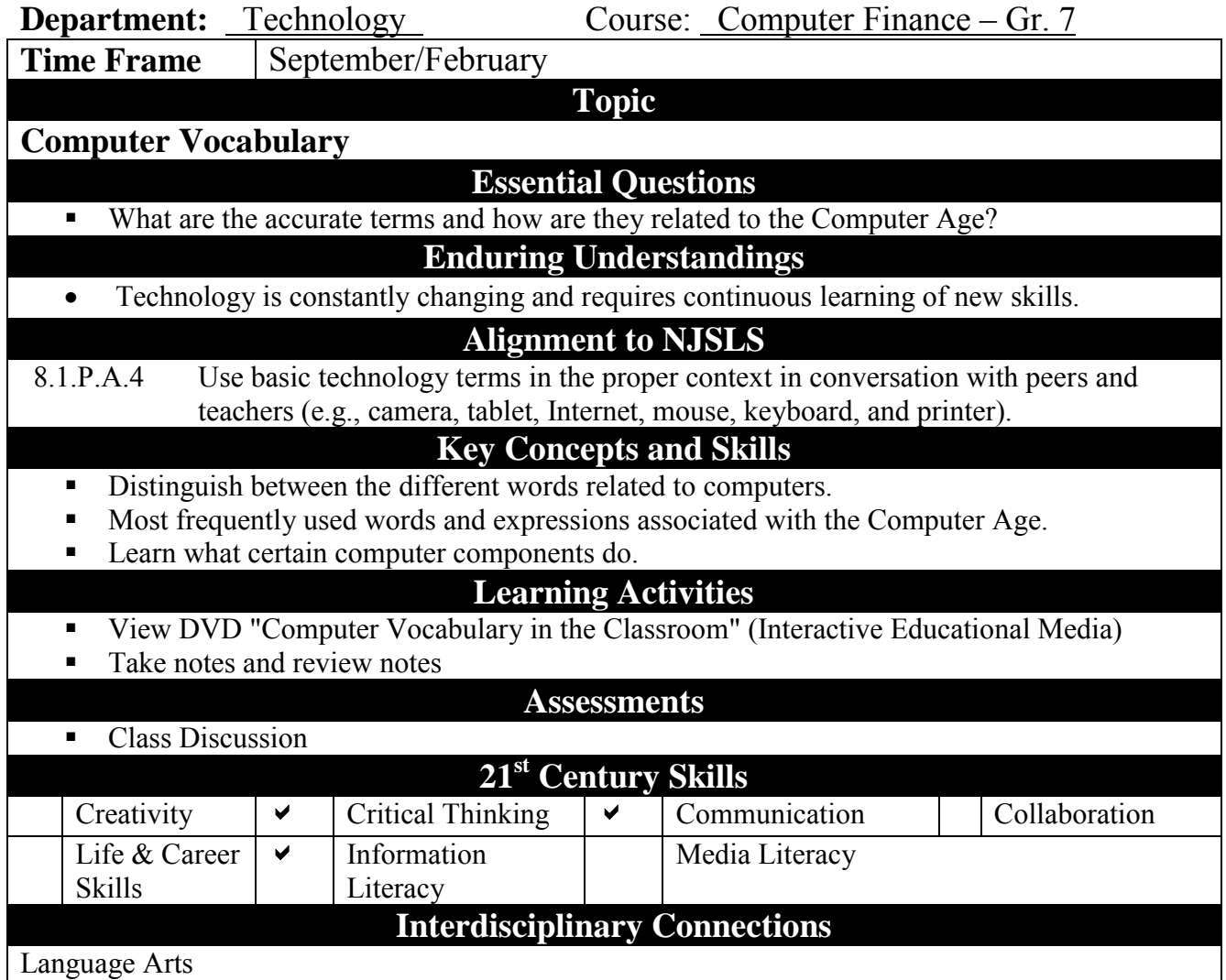

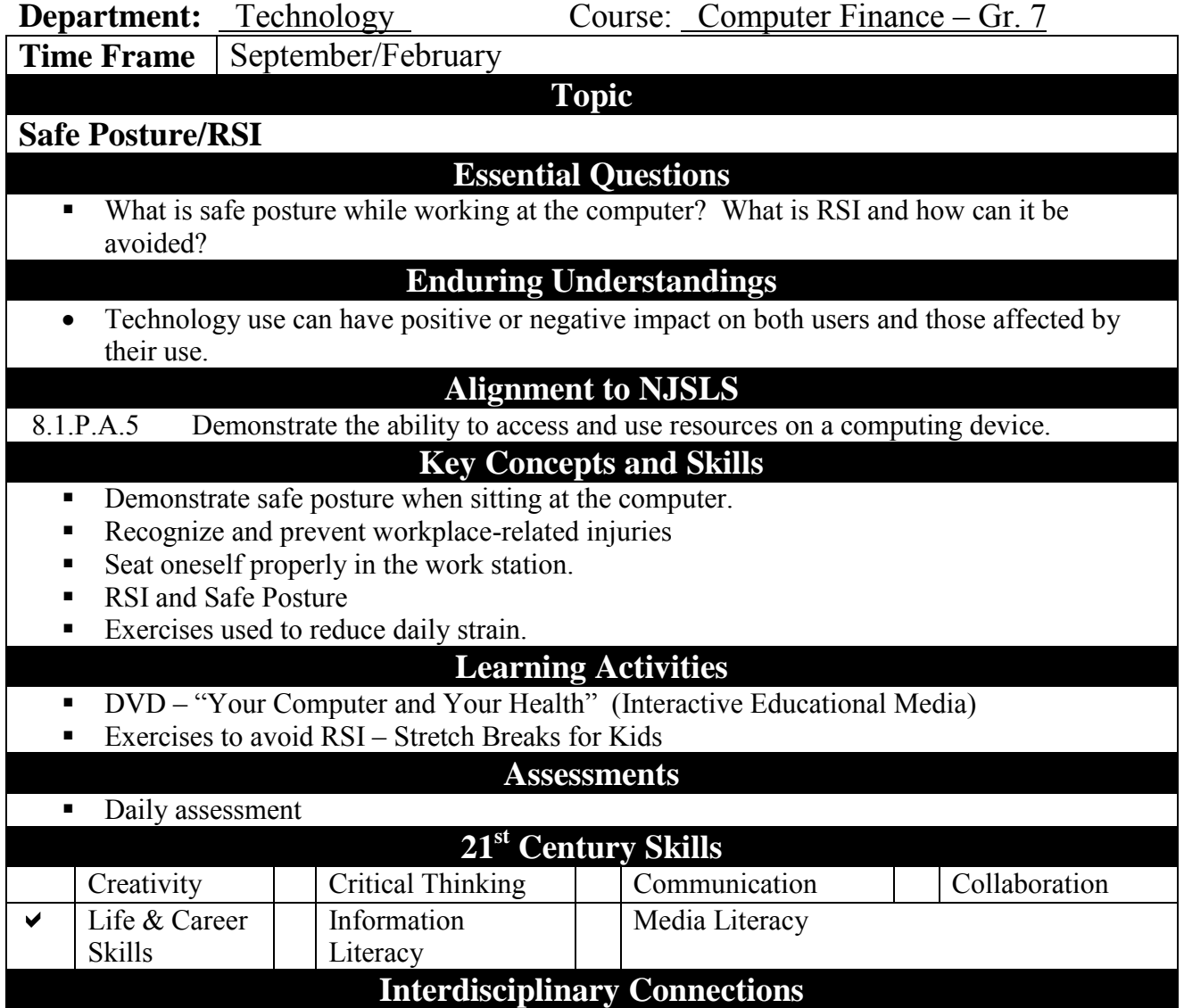

Health & Physical Education

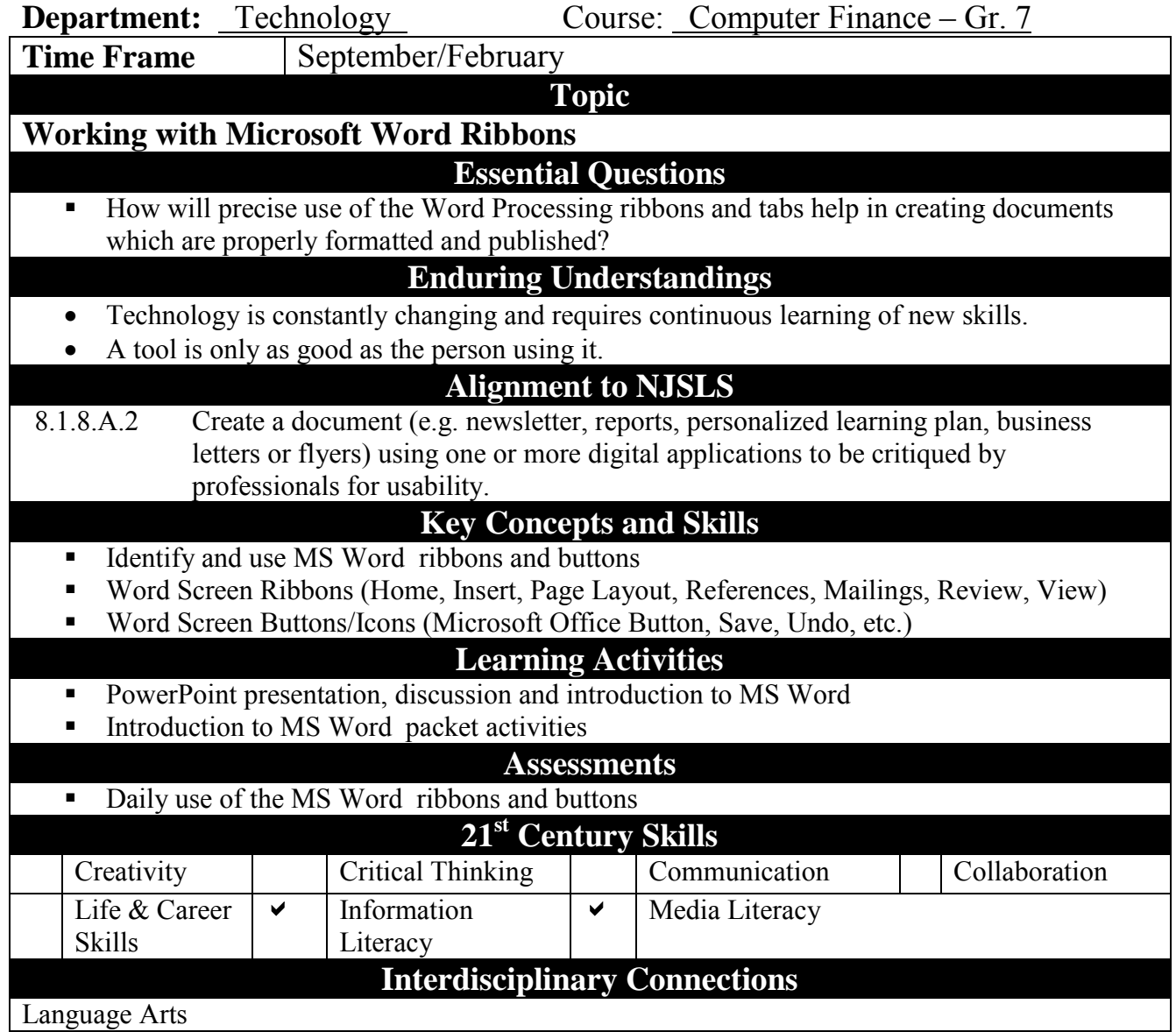

Language Arts

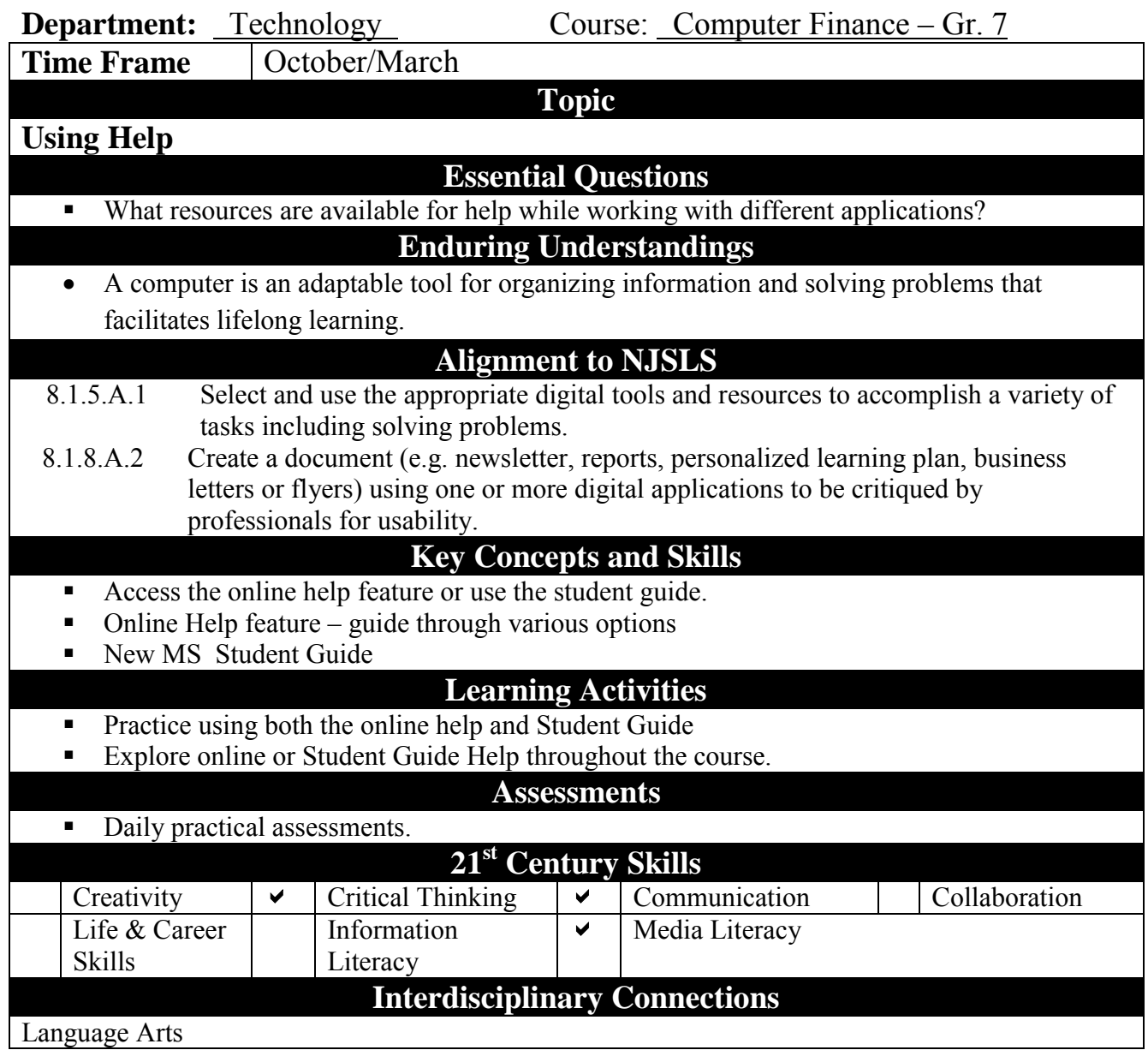

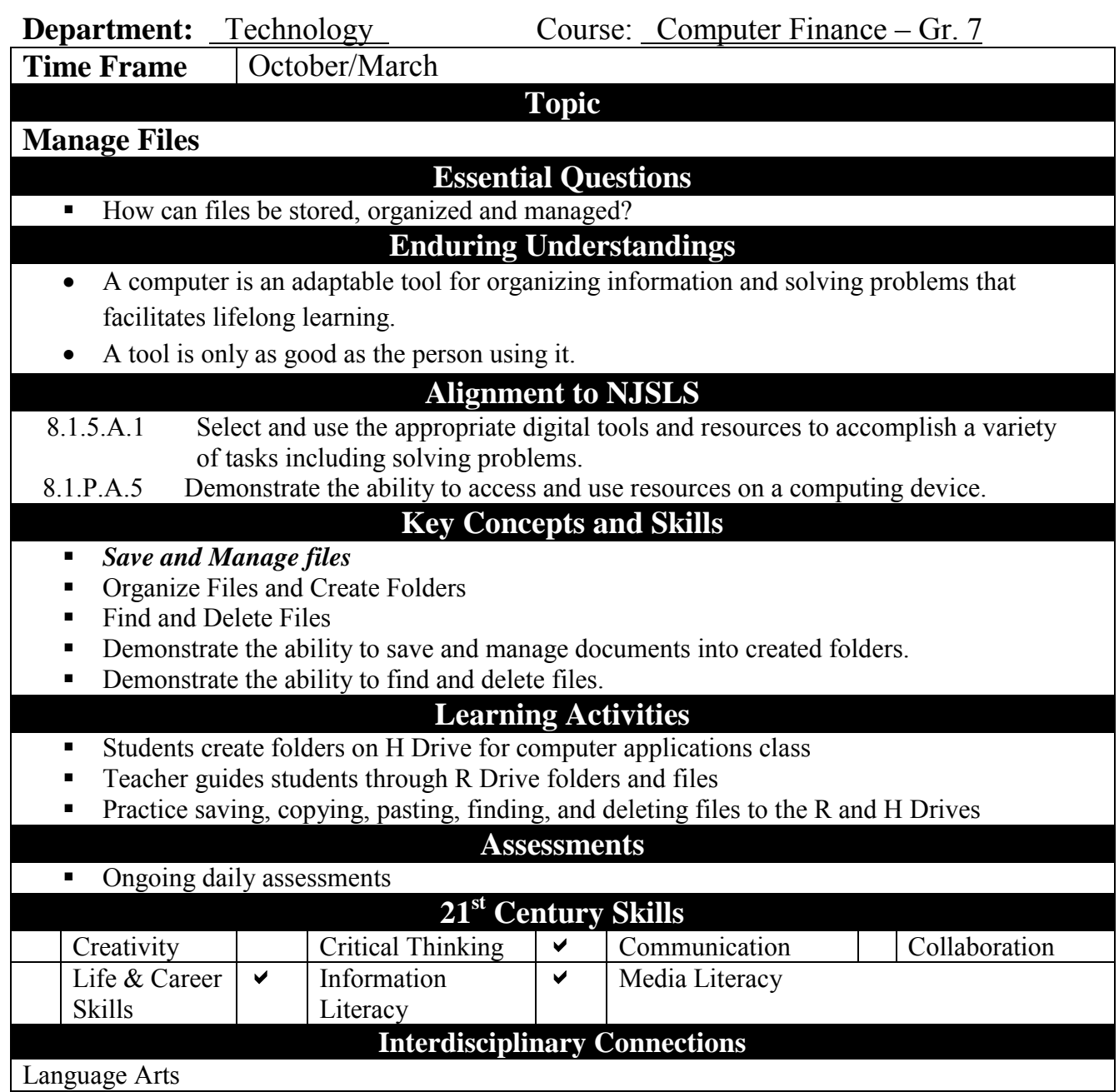

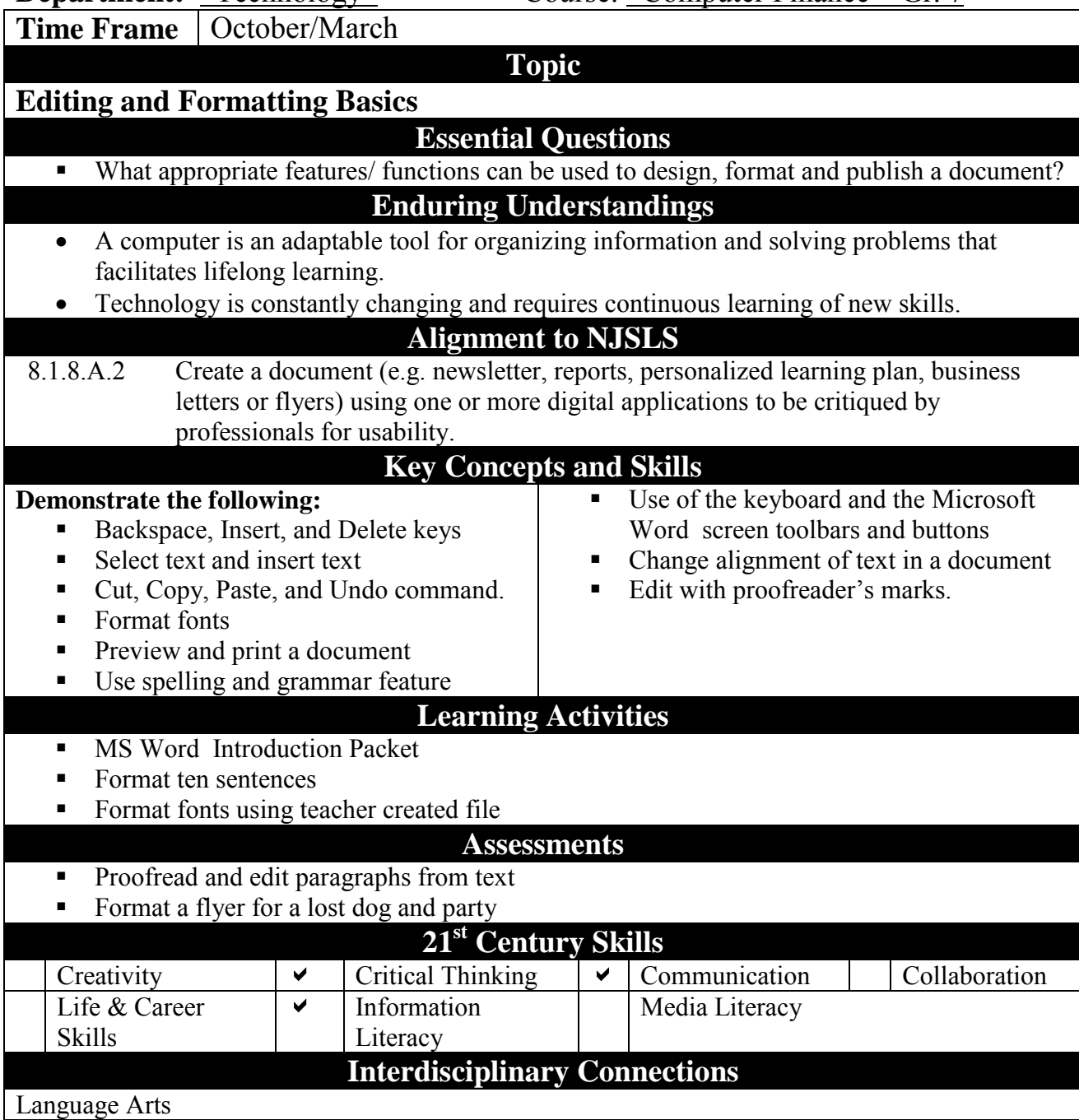

**Department:** Technology Course: Computer Finance – Gr. 7 **Time Frame** October/March **Topic Using Search Engines Essential Questions** Which search strategies will be most beneficial when attempting to solve problems or make decisions in content areas? **Enduring Understandings** A tool is only as good as the person using it. A computer is an adaptable tool for organizing information and solving problems that facilitates lifelong learning. **Alignment to NJSLS** 8.1.P.E.1 Use the Internet to explore and investigate questions with a teacher's support. 8.1.2.E.1 Use digital tools and online resources to explore a problem or issue. 8.1.8.E.1 Effectively use a variety of search tools and filters in professional public databases to find information to solve a real world problem. **Key Concepts and Skills** Search strategies ■ Keywords ■ Boolean operators Identify topic and enter keywords and use Boolean search operators for the Internet  $\blacksquare$  Use hyperlinks ■ Add bookmarks **Learning Activities**  ■ Use Google Advanced Search Options with students View and discuss the video based on searching the Internet • View and discuss the video based on evaluating sources Using Search Engines and Effective Searches on the Internet for several topics **Assessments Internet Search using Boolean operators** ■ Internet Search using Google operators **21st Century Skills**  Creativity  $\vert \cdot \vert$  Critical Thinking  $\vert$  Communication  $\vert$  Collaboration Life & Career Skills  $\sqrt{\phantom{a}}$  Information **Literacy** Media Literacy **Interdisciplinary Connections**

Language Arts

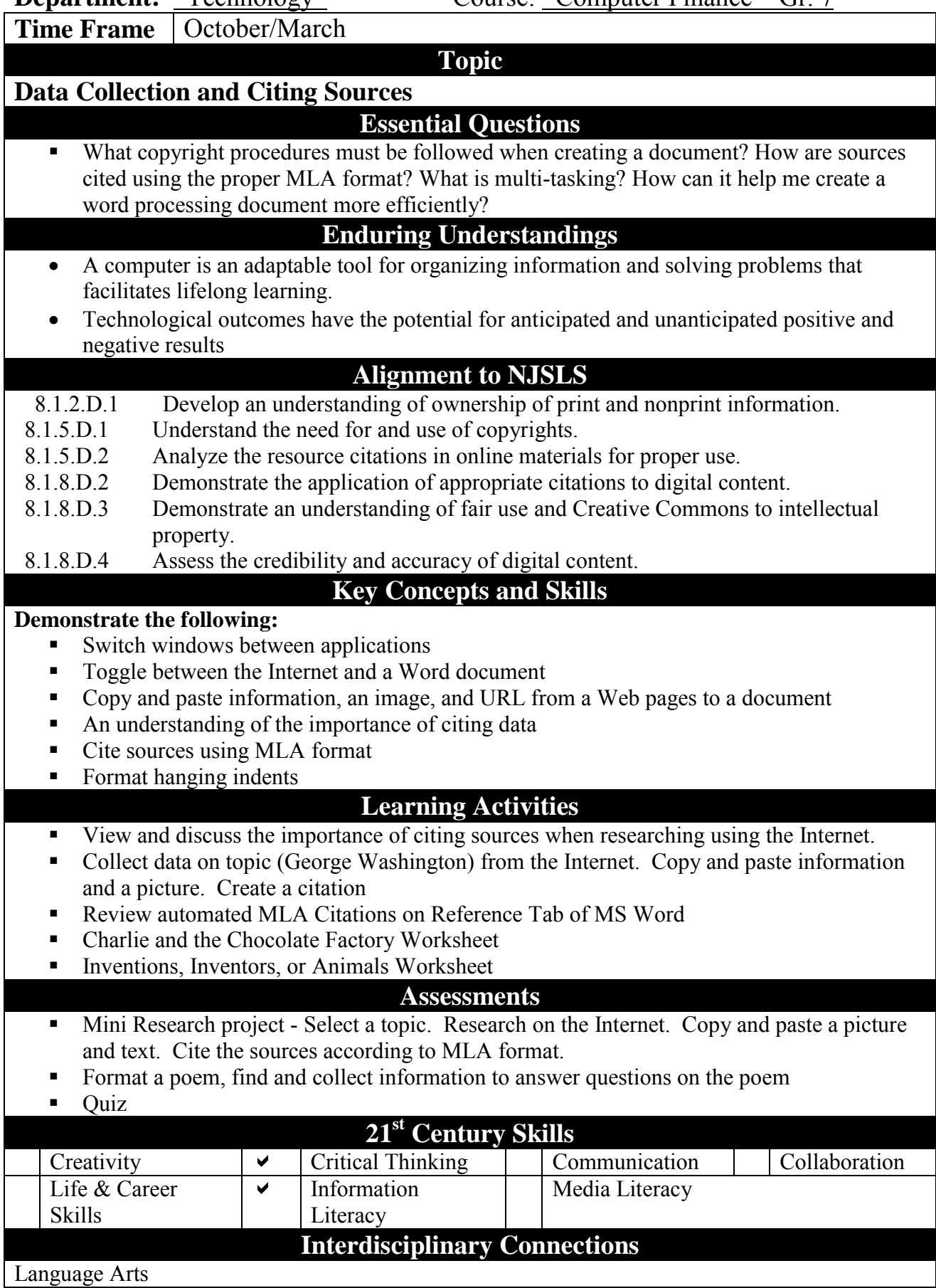

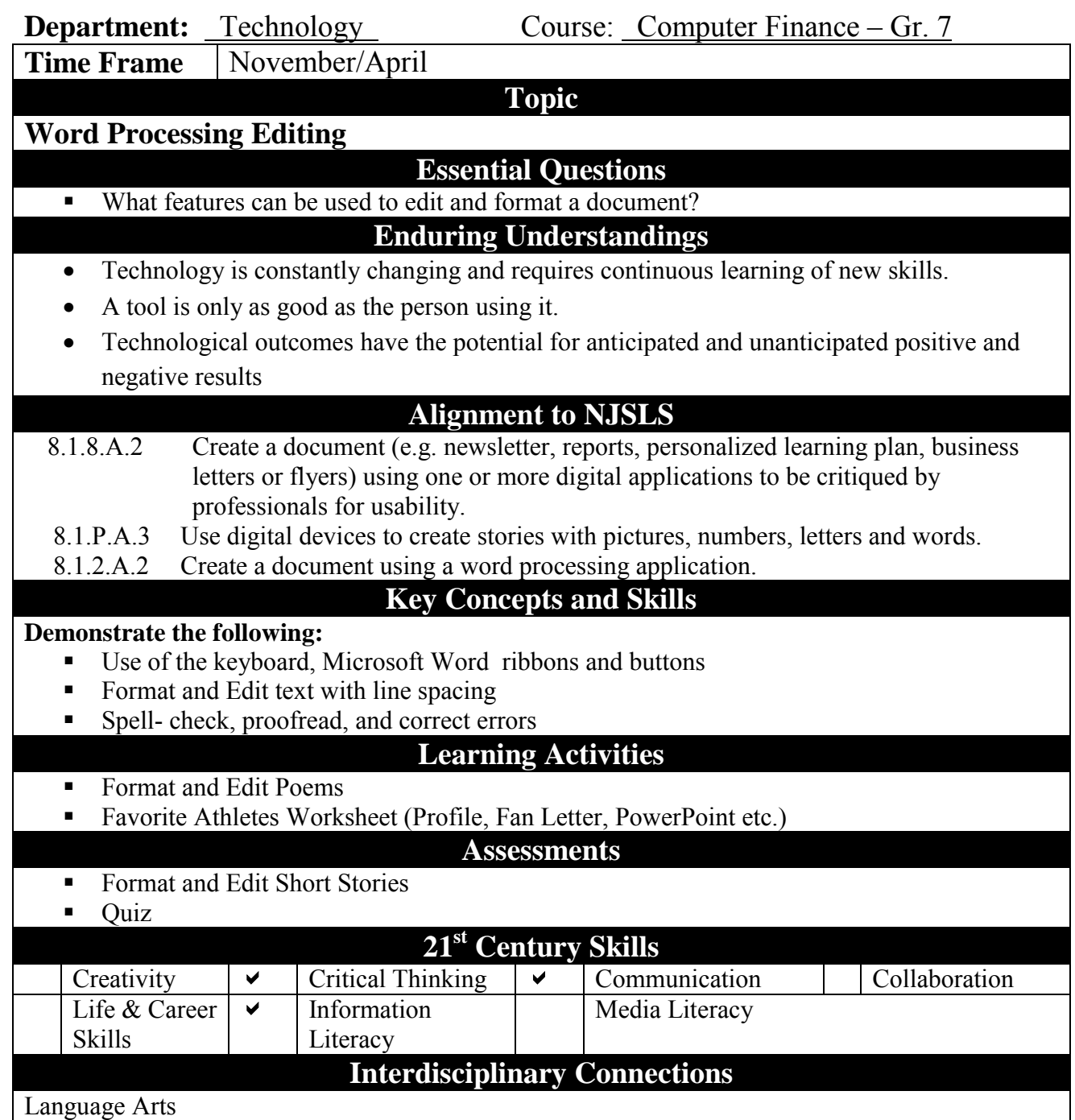

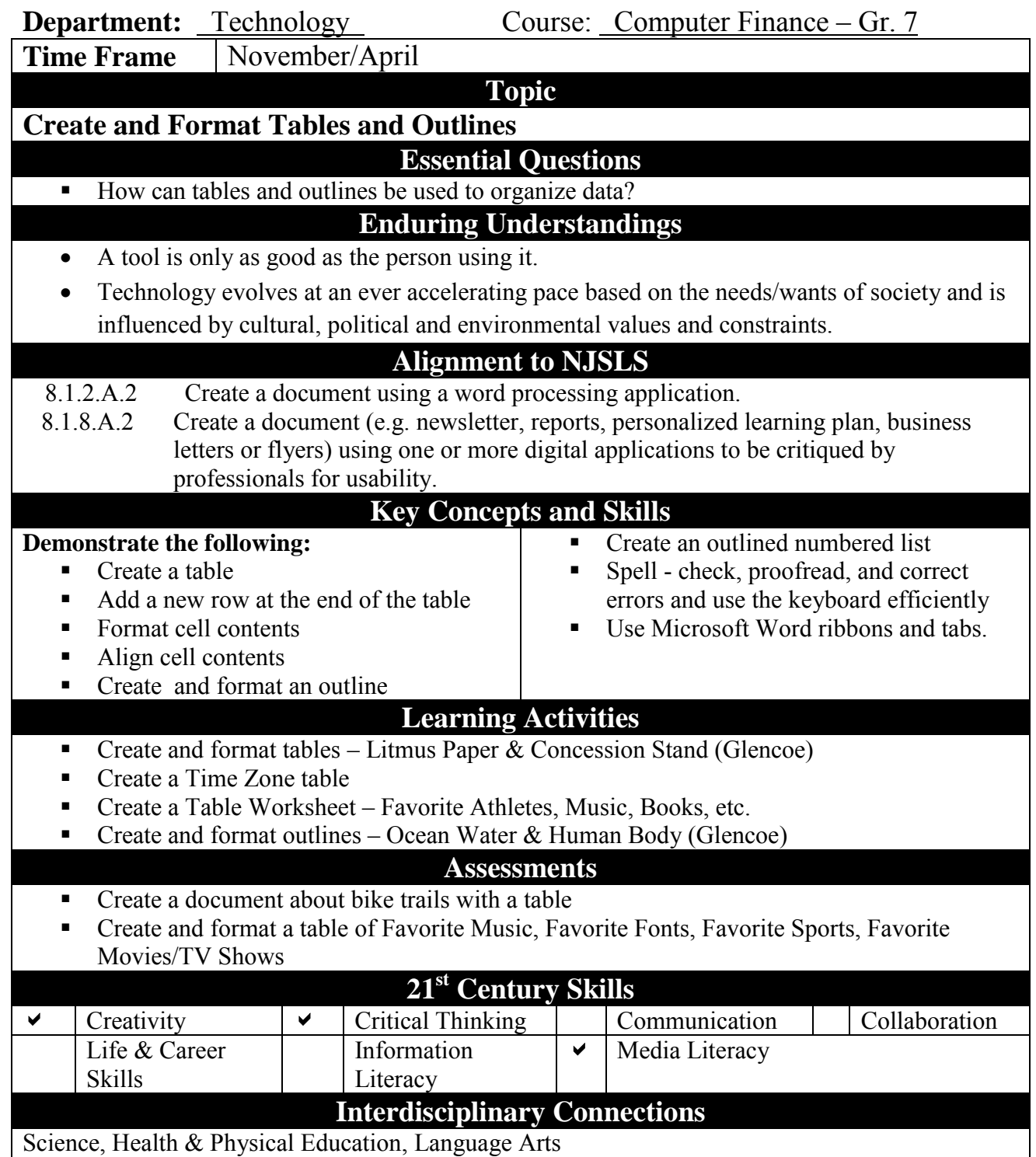

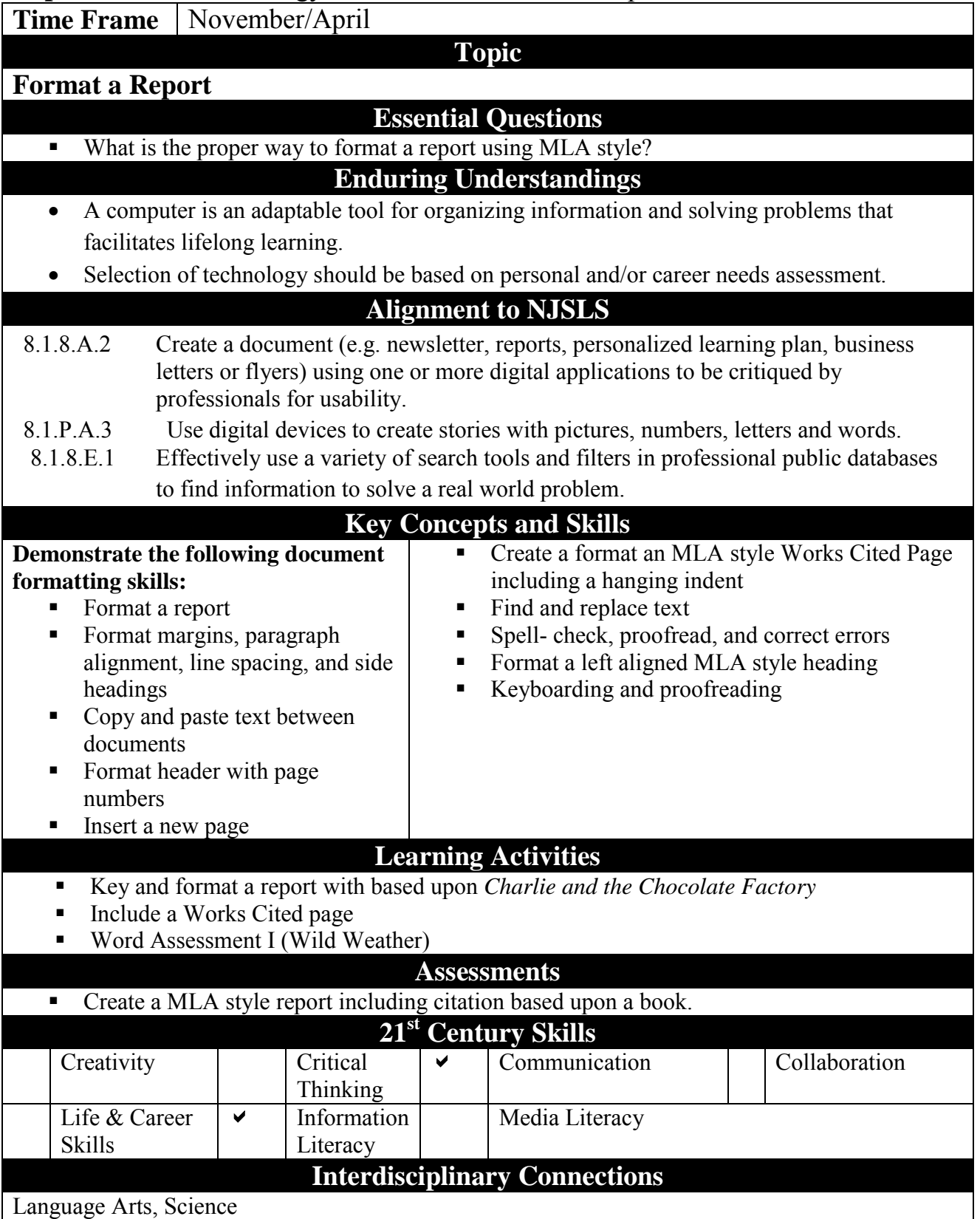

 $\blacksquare$ 

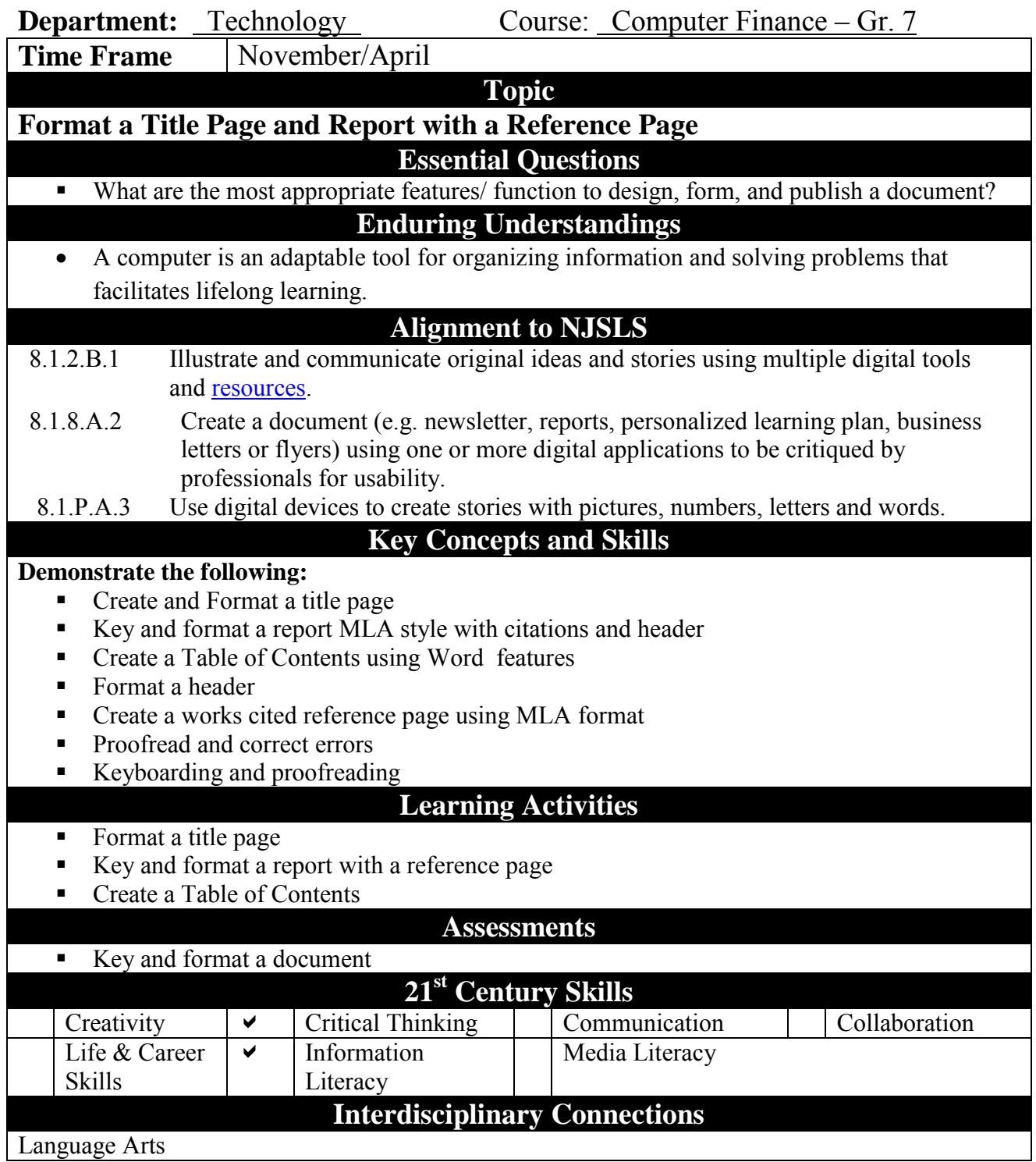

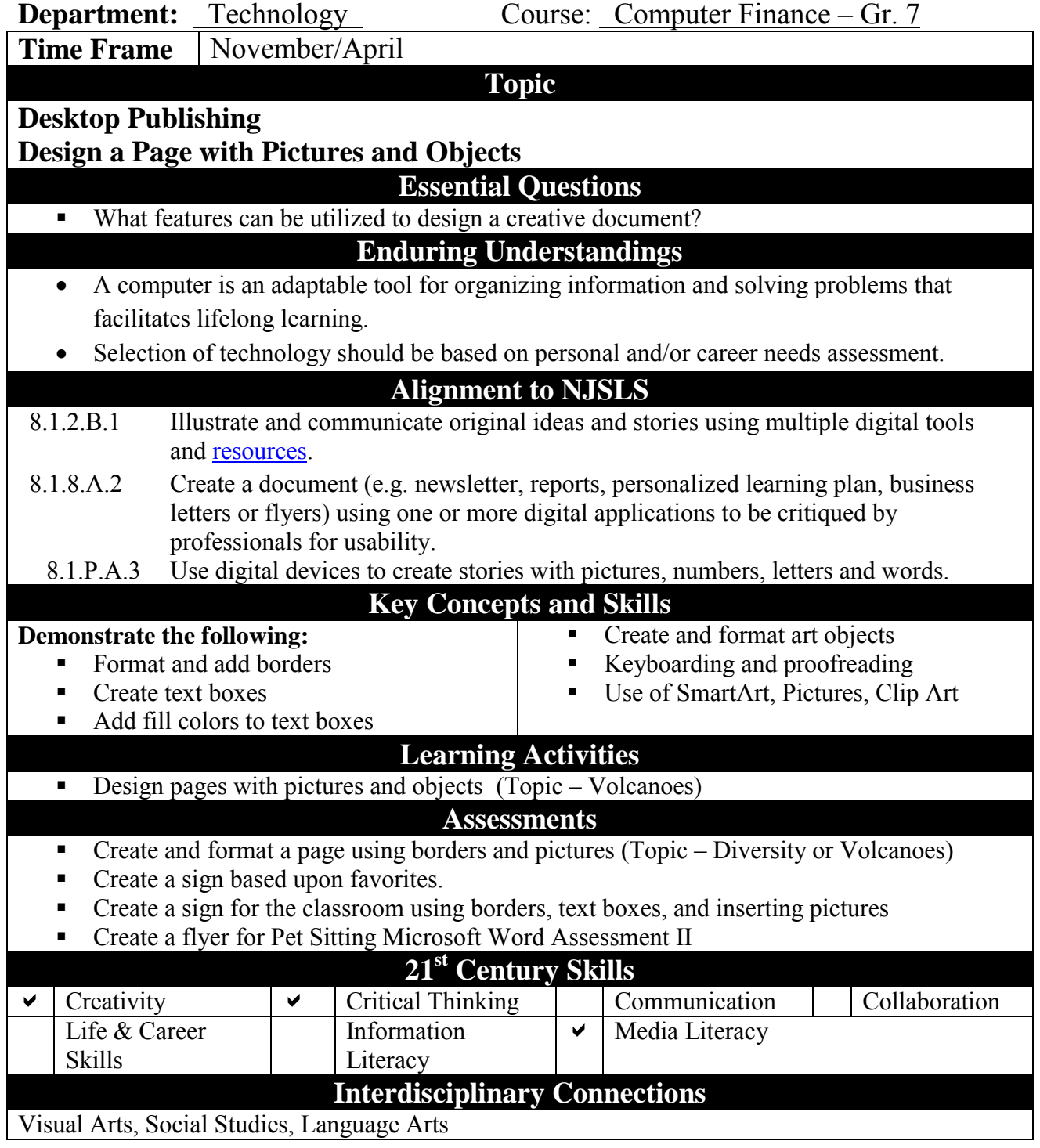

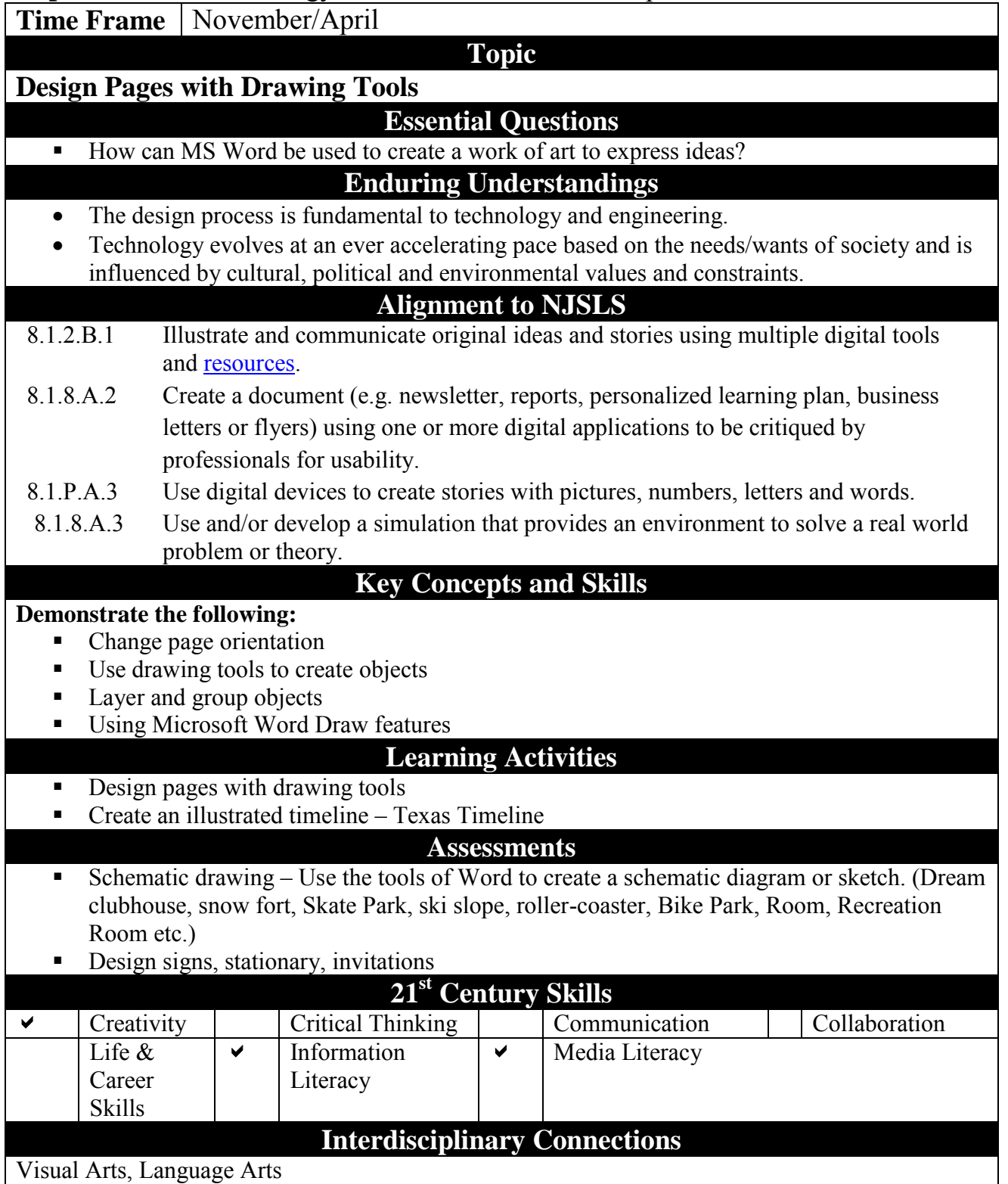

**Department:** Technology Course: Computer Finance – Gr. 7

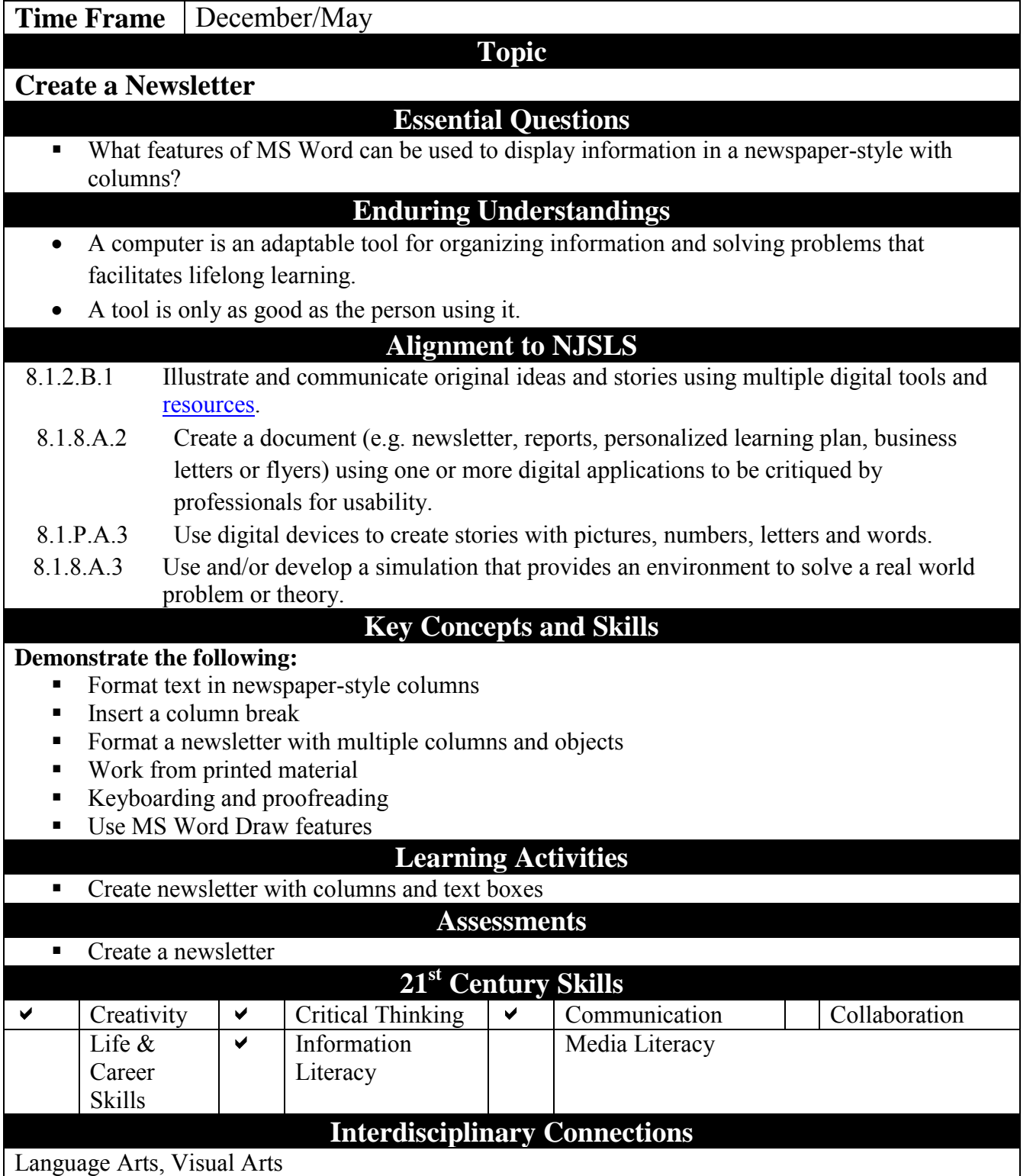

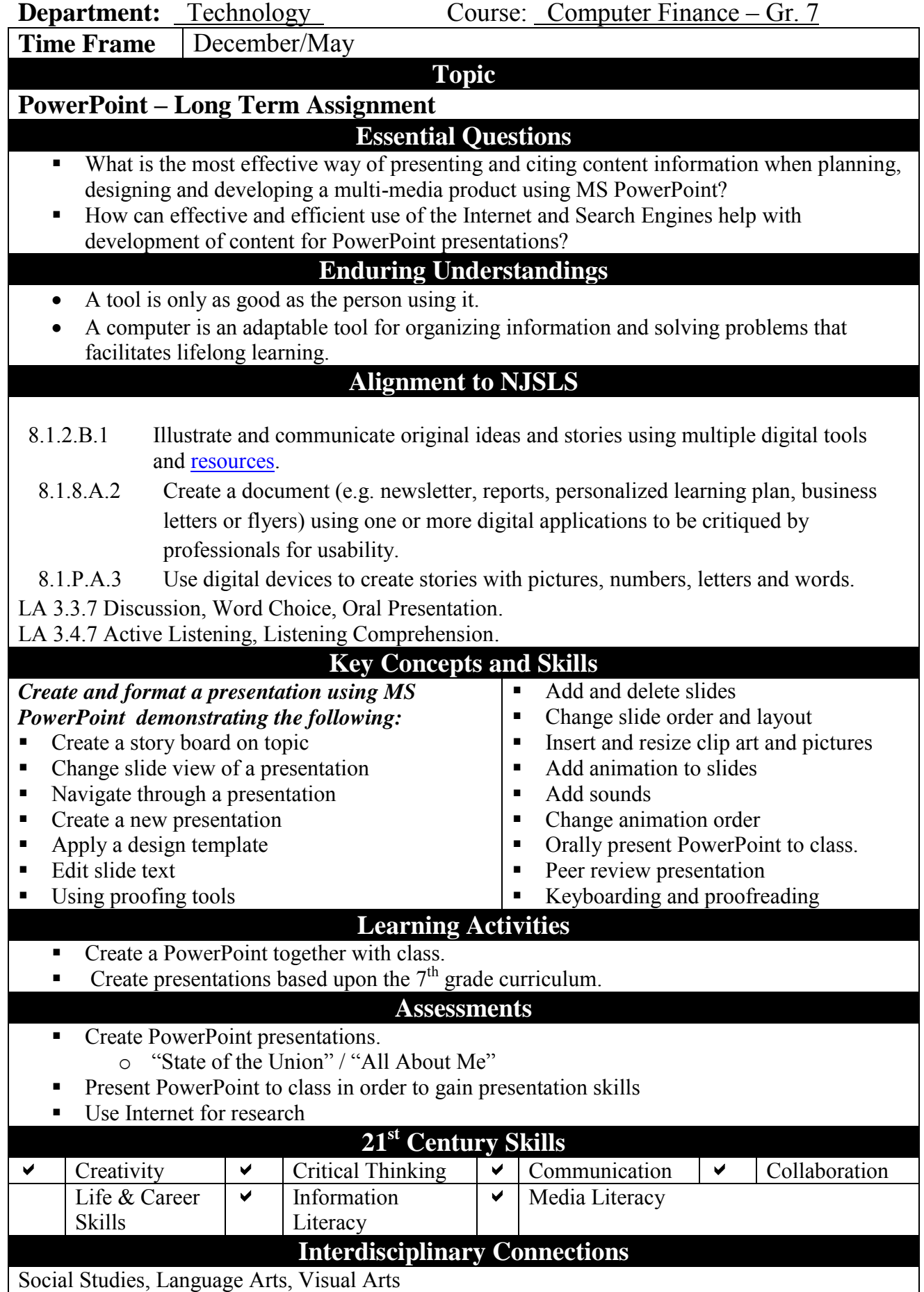

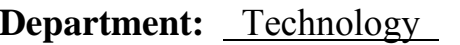

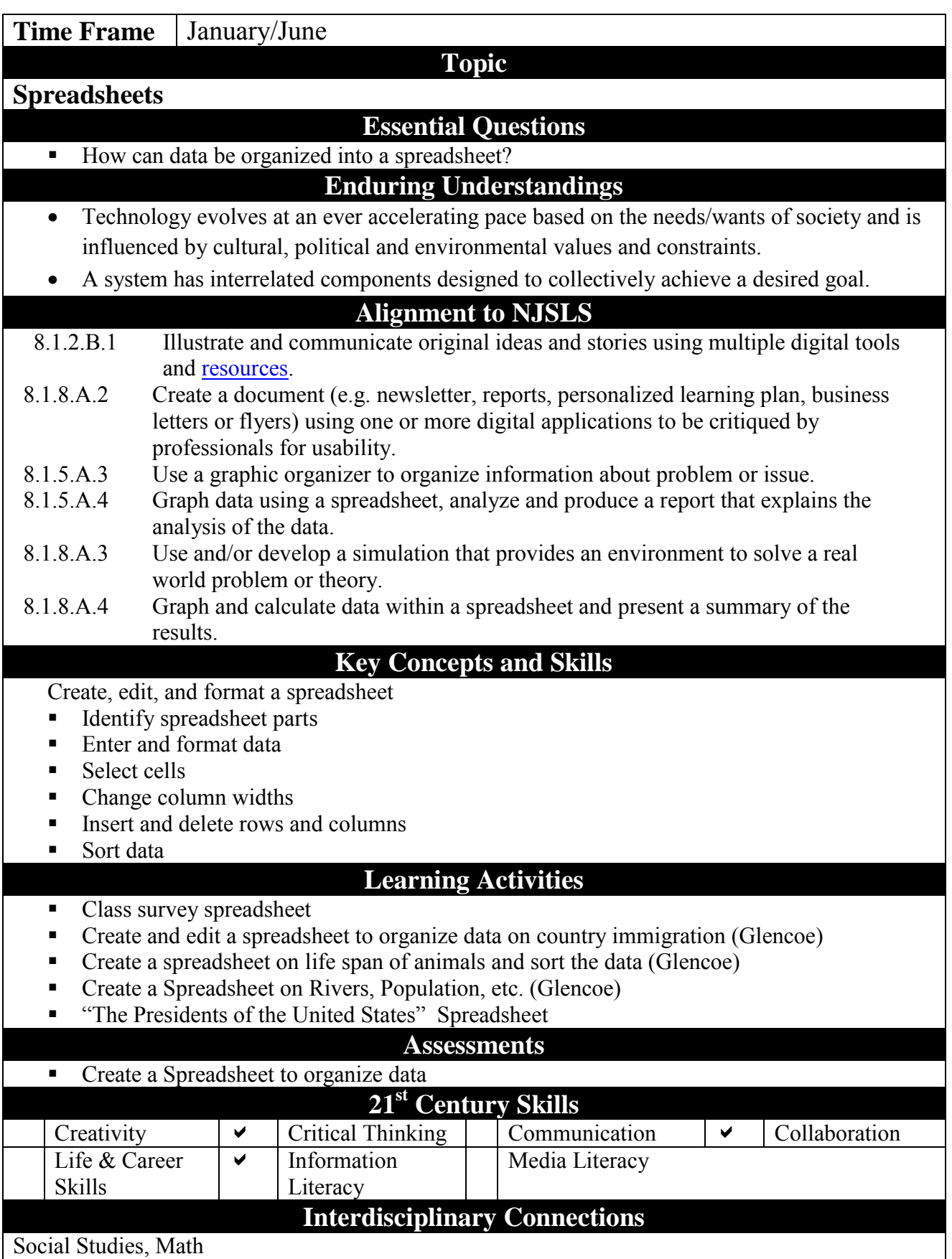

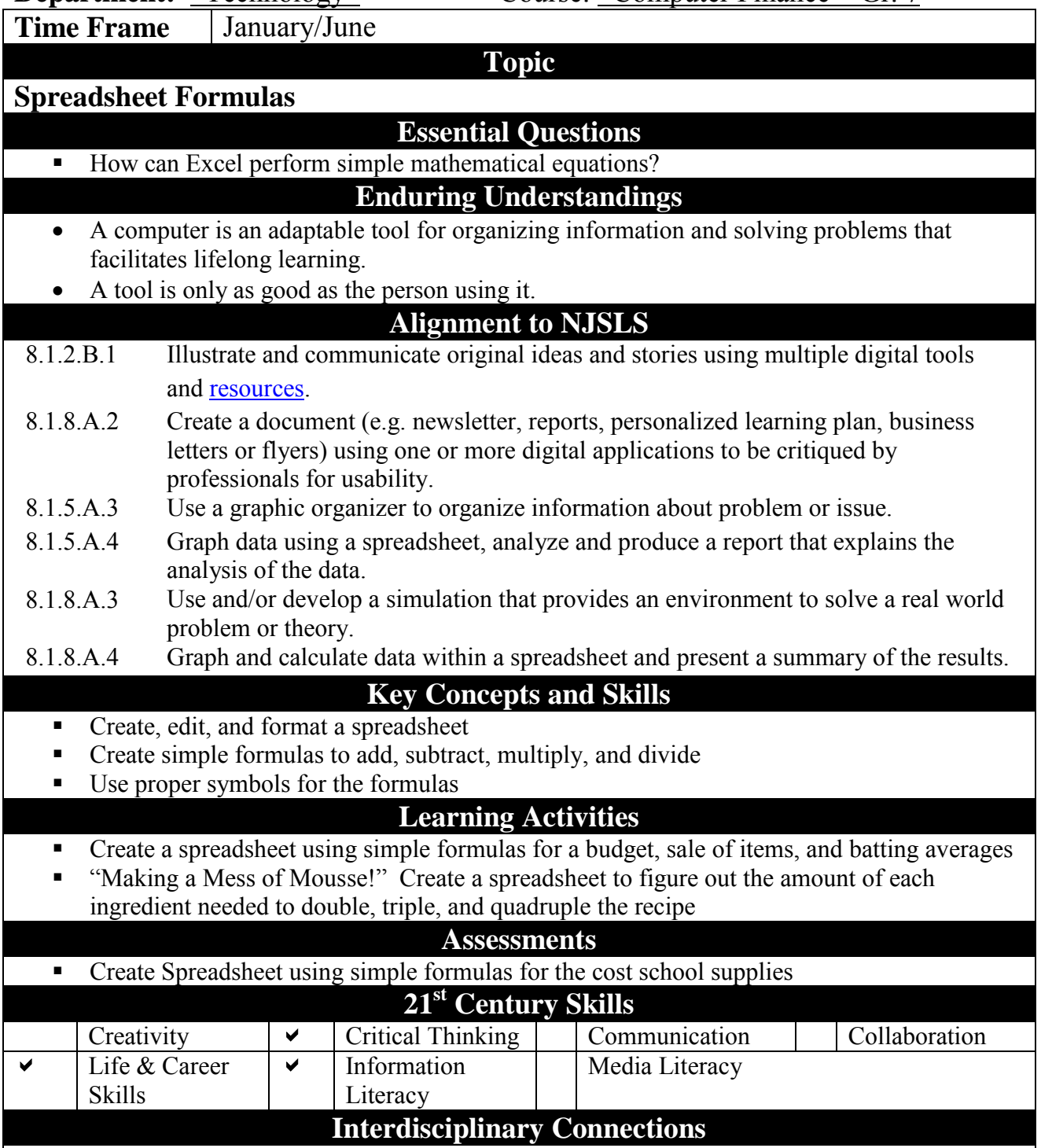

Math

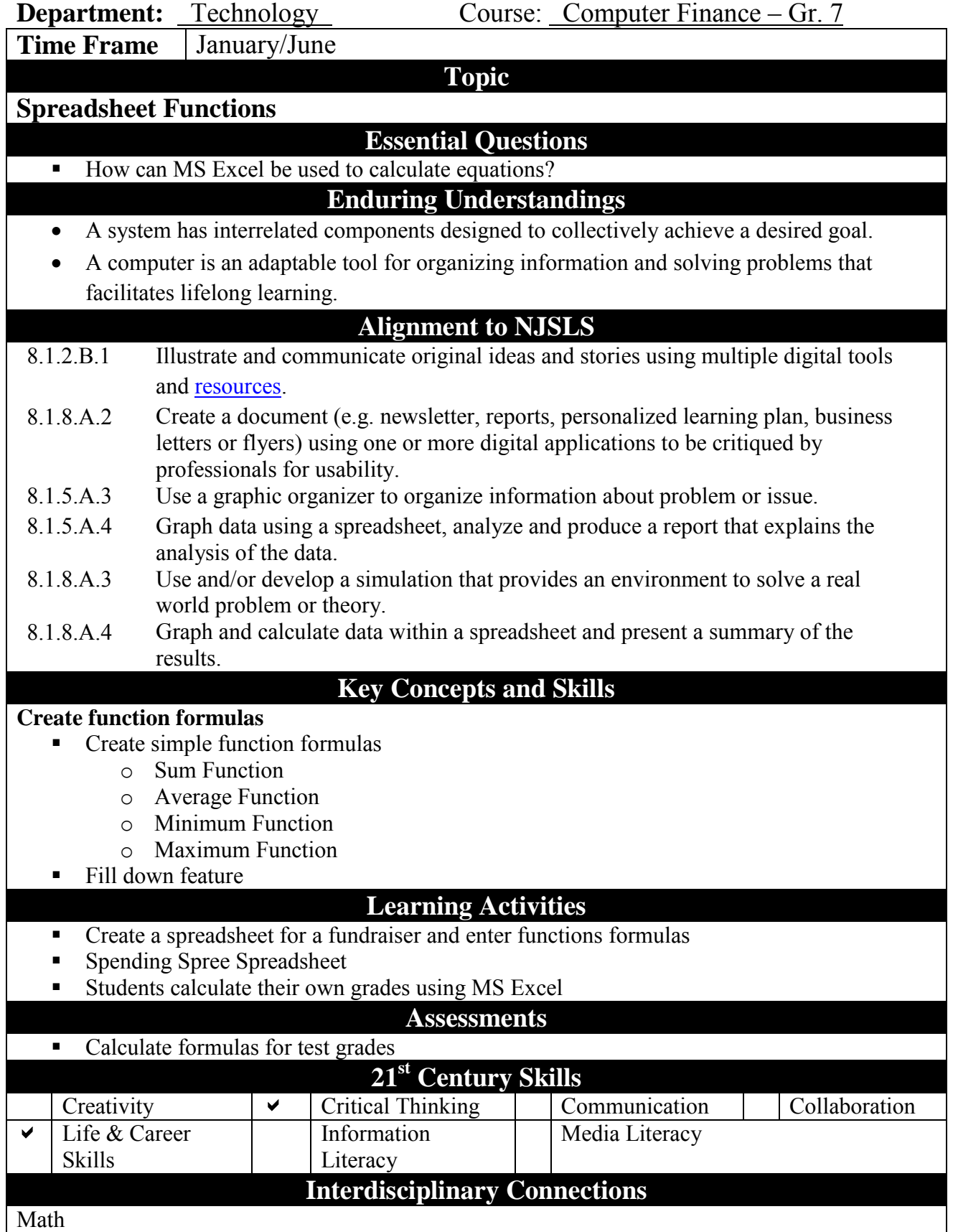

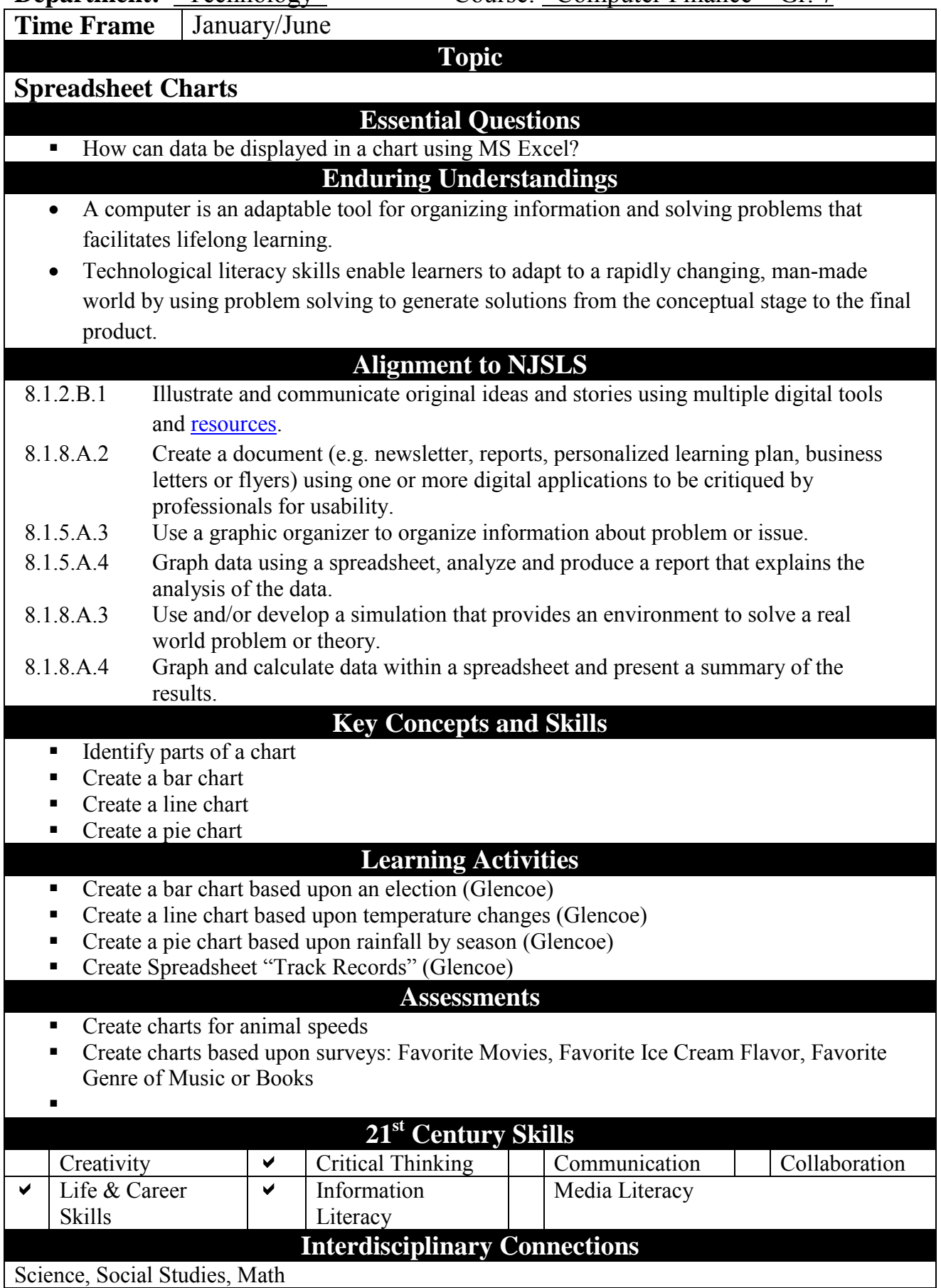